## **How to Earn Money Just By Searching**

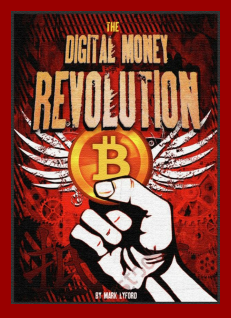

## **Google By Chris Coney**

Bitcoin is a new technology that is creating opportunities that are not just new, they were not even possible before.

For example, you may have noticed when you search Google a bunch of ads appear. Google collects money from these companies in exchange for the advertising. This is how Google makes most of it's profit.

But what do **you** get? After all, you are the one doing the search. Without you **Google's ads would be worthless.**

So wait a minute? You are the one bringing all the value, yet you get **none** of the money? That's not right! Don't you agree? Shouldn't you at least get **something** out of it?

How about a situation where, every time you Googled something, **you got paid** a little bit of the advertising profit in bitcoin? That'd be cool right?

## **That's actually a real thing. Here's how to do it:**

- 1. Go to [www.SearchTrade.com](https://searchtrade.com/signup.php?ref=chric)
- 2. Sign up for a free account then log in
- 3. Select whether you want to search Google, YouTube, Amazon, Dailymotion or News

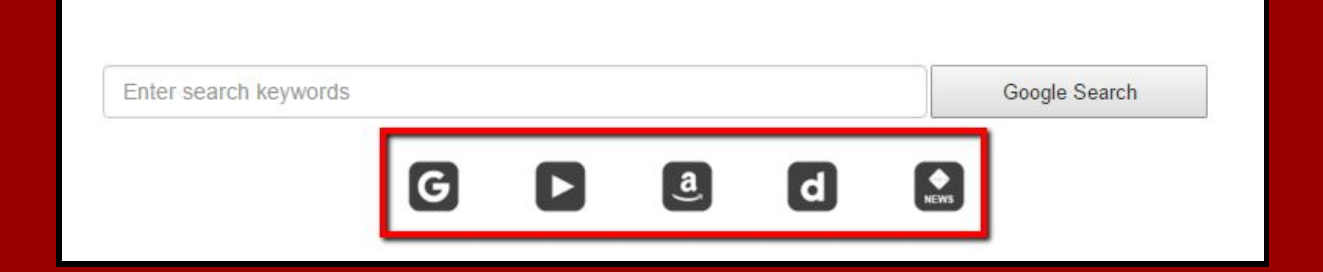

- 4. Type in what you want to search for and press enter
- 5. Keep an eye on how much you have earned at the top

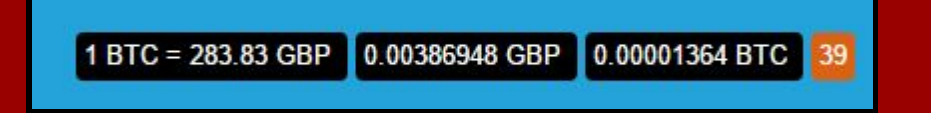

It lists the current Bitcoin price, the **value** of bitcoin you have earned and then the **amount** of bitcoin you have earned. The number in the orange square is how many more searches you can do today (resets every 24 hours).

6. Set [www.SearchTrade.com](http://www.searchtrade.com/) as your home page so you can easily access it. Or maybe add it to your bookmarks.

Tell your friends about SearchTrade.com because the more people use it, the more advertising revenue will be generated and that ultimately means higher pay outs for you!

My feeling is that this is incredibly cool and I hope you enjoy using it.

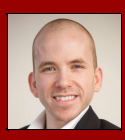

From your partner in success, Chris Coney Co-Creator of The [DigitalMoneyRevolution.com](http://digitalmoneyrevolution.com/) Course